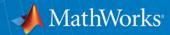

## **DTrace and Samba**

By: Ira Cooper

Senior Systems Software Engineer – The MathWorks Inc.

**Team Member – Samba Team** 

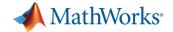

## **Normal System Introspection:**

- iostat tells about disk latency
- netstat networking connections
- mpstat cpu usage
- lockstat locking stats and information

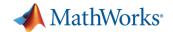

# What is DTrace?

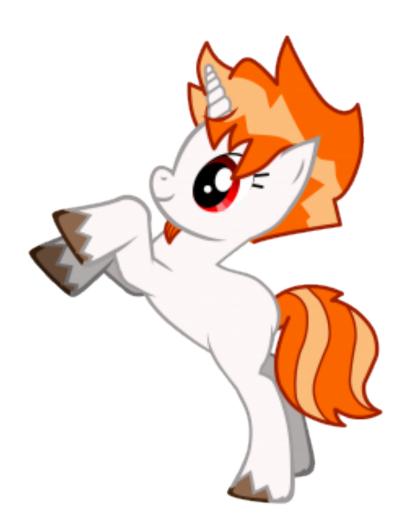

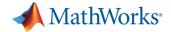

## Philosophy of DTrace

- DTrace is production safe.
- DTrace has no impact when not in use.
- DTrace has very minimal impact when in use.
  - If you ask for a ton of data, clearly there will be some impact.
- DTrace is more about asking questions:
  - How often is a fcntl being called?
  - What locks are being contended on?
  - What system calls are being called? By what applications?

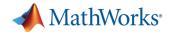

# Providers – What you can ask

#### Providers:

- fbt
- usdt
- pid
- syscall
- profile
- tick
- And that's just a few of them...

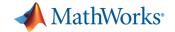

# How do you ask questions?

- "D" The language
  - Providers to probes
    - My development VM shows over 62,000 probes
  - Specially constructed to have no loops
  - Global variables
  - Associative arrays

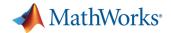

## **Example** "one liners"

- syscall:::entry /execname=="smbd"/ { @[probefunc] = count() }
- profile-1001 { @[ustack()] = count() }
- profile-1001 { @[stack()] = count() }
- syscall::fcntl:entry /execname=="smbd"/ { ustack(); }

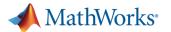

## Flame Graphs

- Helps you visualize any stack counting type result.
- X axis: Probe count
- Y axis: The stack
- It makes more sense if you just see it...

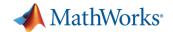

# Note for the following examples:

- Almost all of the data gathering was done on the real production boxes.
  - Using the real production software + load.
- Minimized impact through the following techniques:
  - Probing less used functions
  - Probing for short durations

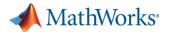

## **Example Case: "Too many system calls."**

- mpstat –a 1 shows ~4-5 million system calls a second.
- What are they?
- One-liner to find out:

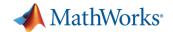

### Now what?

- fcntl is getting called an absurd amount.
  - Note, it is getting called about twice as much as "kill".
  - Do we care?
- What is calling it?
- Can we fix it...
- syscall::fcntl:entry /execname=="smbd"/ { @[ustack()] = count() }
- Look at the flame graph!

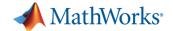

### How do we fix it?

- Look at the source of the calls.
  - Many were asking "does the current process exist."
  - Samba is not allowed to be existential.
- But that wasn't enough.
  - fill\_share\_mode\_lock.
- Robust Mutexes!
  - Volker fixed this in part.
- serverid.index
  - Removing all TDB access from this hot path.

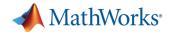

## How do we fix it, part 2.

- Remove the code via refactoring
  - Volker + metze did this, in 4.0 and master
  - We have not tested how effective this change is, yet.
  - The serverid.index may help in addition to this refactoring.
- There is a secondary lock on locking.tdb
  - Fixed via an existing smb.conf parameter.

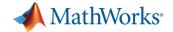

## **Results After the mmap + smb.conf Fix:**

#### Before:

```
[other less called system calls]
readv     294245
lseek     901852
kill     1187757
fcntl     2796337
```

#### • After:

```
[other less called system calls]
fcntl 762954
stat 1236821
kill 2752993
lseek 3645825
```

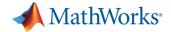

### The CPU is Maxed?

- The graphs are from all different sources
- But, they are just to help us target in on the real issue with DTrace

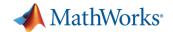

# Why is the CPU Maxed?

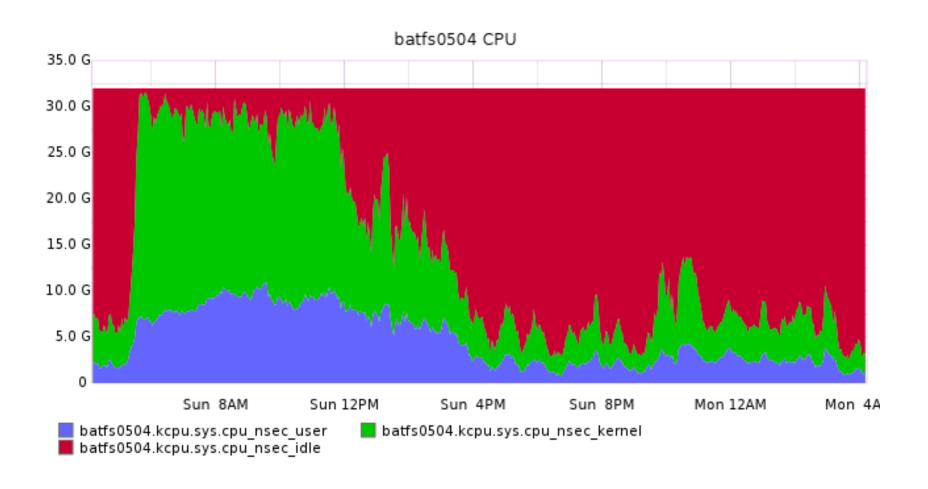

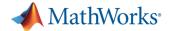

## Look at ops.

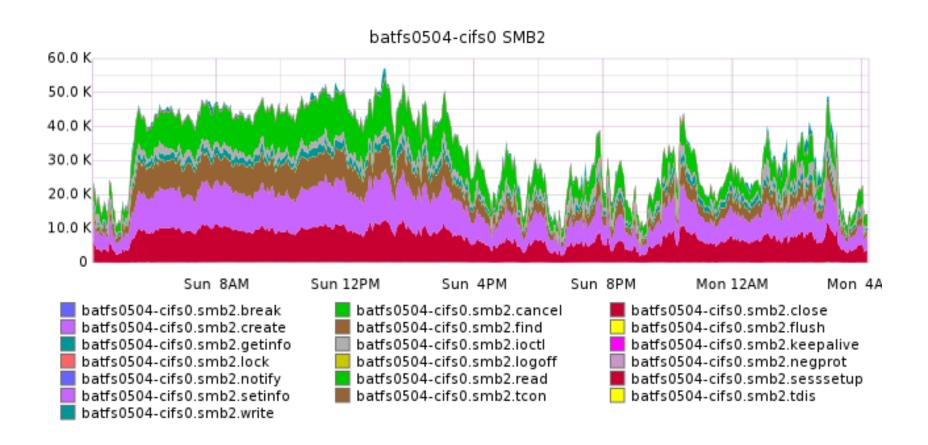

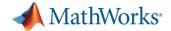

### **Look at Network Traffic**

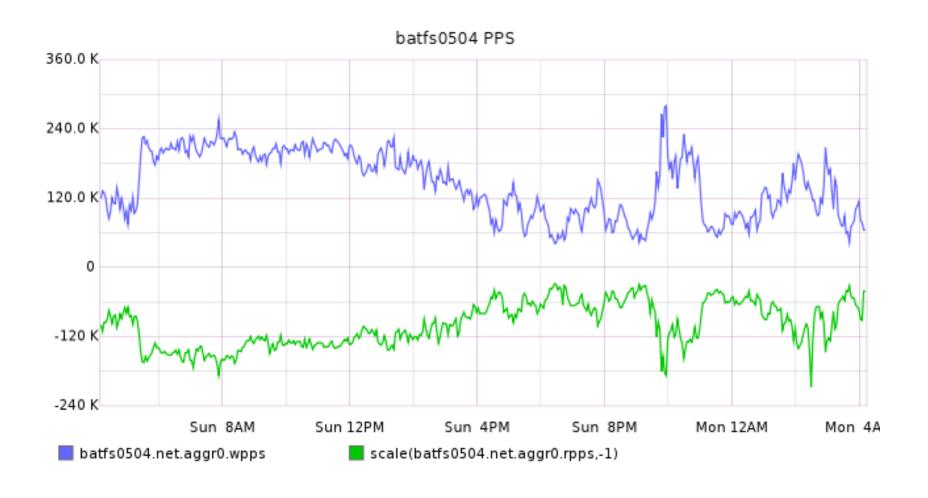

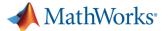

### Look at Bandwidth

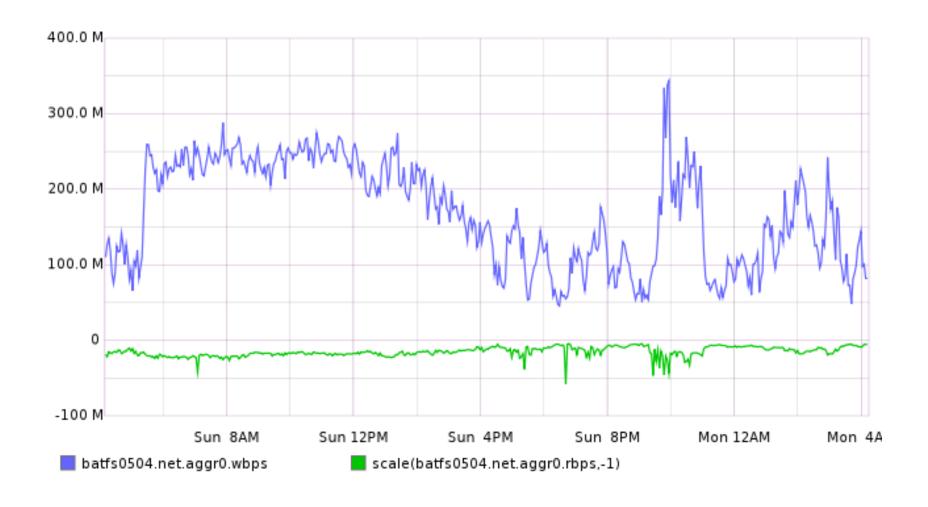

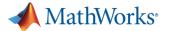

## Are we locking too much?

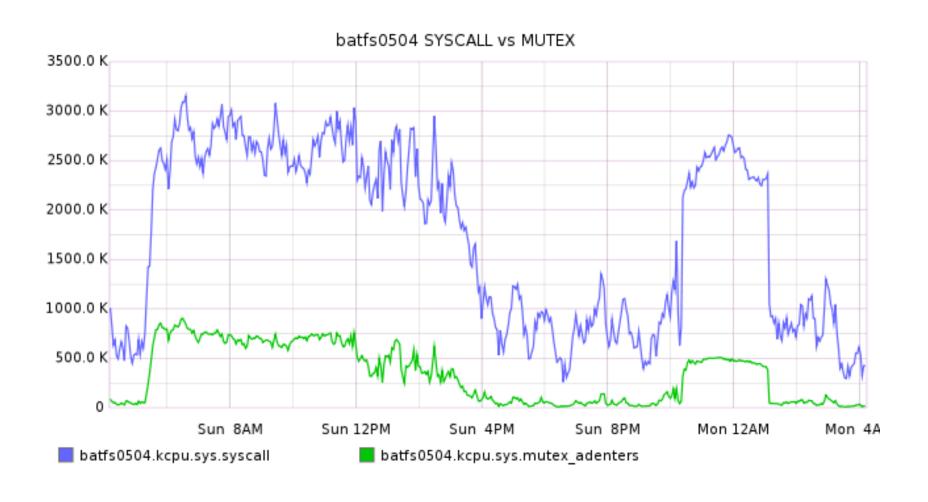

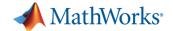

## Not due to NFS:

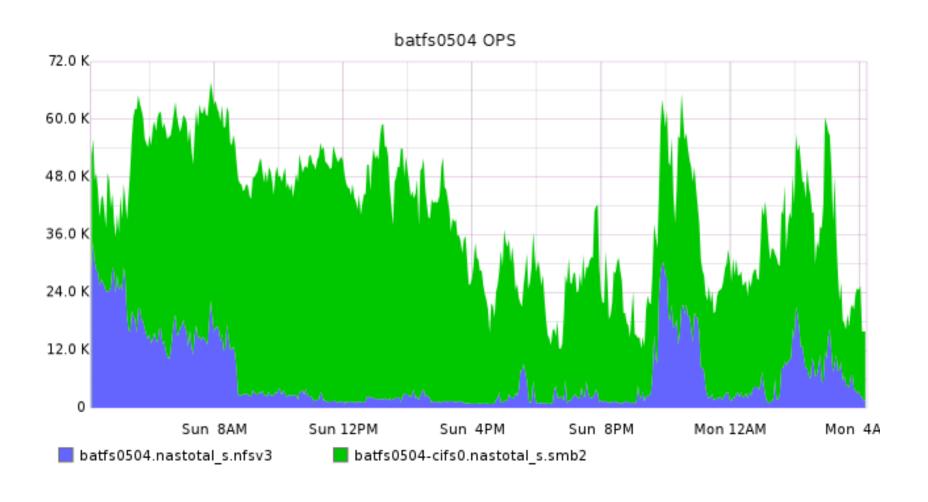

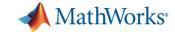

### lockstat + other tools.

- lockstat –s 100 sleep 3
- (show data here)

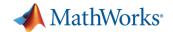

### **Conclusion**

- Stat is causing a problem
  - Deep directory hierarchy
  - Approximate value, at least 10%.

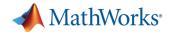

## **SMB2**, Random Disconnect

- Server appears to be randomly disconnecting users
- Why?
- Added instrumentation to the server exit path
  - Normal stack logging function function
  - Also had samba output the "error status"
  - NT\_STATUS\_NO\_MEMORY?!

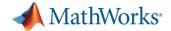

## Why, NT\_STATUS\_NO\_MEMORY?

- What returned ENOMEM/NT\_STATUS\_NO\_MEMORY
  - All signs point to writev
  - man writev it is an undocumented return
- Prove it is doing it
  - syscall::writev:return /errno == ENOMEM && arg1== -1/
    { ustack(); }
    - arg1 is always the return value of a "return" probe
    - Note, this is "pseudo code" for the real code
  - Wow, it is happening
- The fix was easy, once we knew what it was

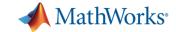

### Future directions with DTrace + Samba

- UDST (User-Level Statically Defined Tracing)
  - Create a samba provider
- Initial areas of interest:
  - smbd exit
  - oplocks/leases
  - Whatever else might interest us
- Overhead should be low/none
  - Setting up the data for a probe can have cost
  - There are ways around the issue

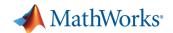

## Now we should be able to:

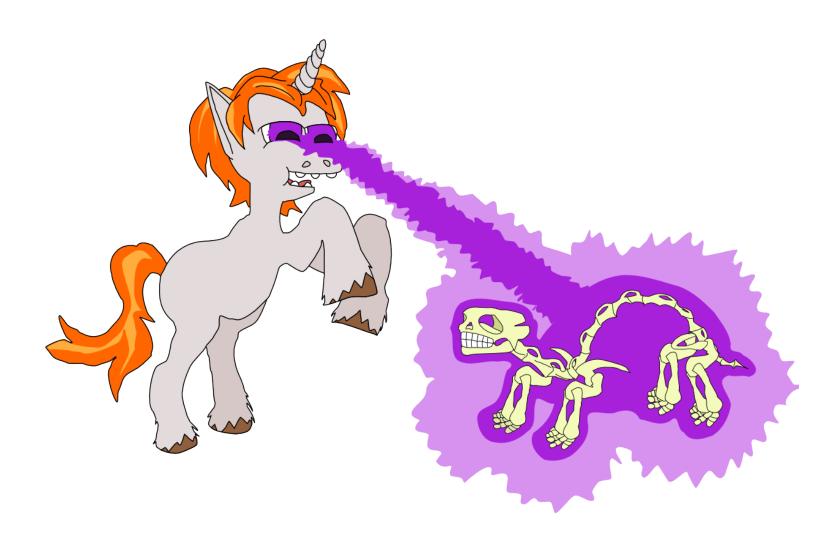

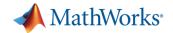

# **Questions?**

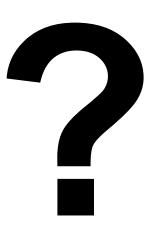

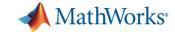

# Thank you for attending!

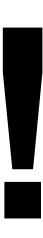

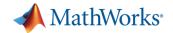

### Resources:

- DTrace resources:
  - http://www.brendangregg.com/dtrace.html
    - DTrace toolkit
    - One-liners (great way to learn)
- Flame Graphs:
  - http://dtrace.org/blogs/brendan/2011/12/16/flame-graphs/